# **Regression Analysis**

# **World Bank Data: 2013**

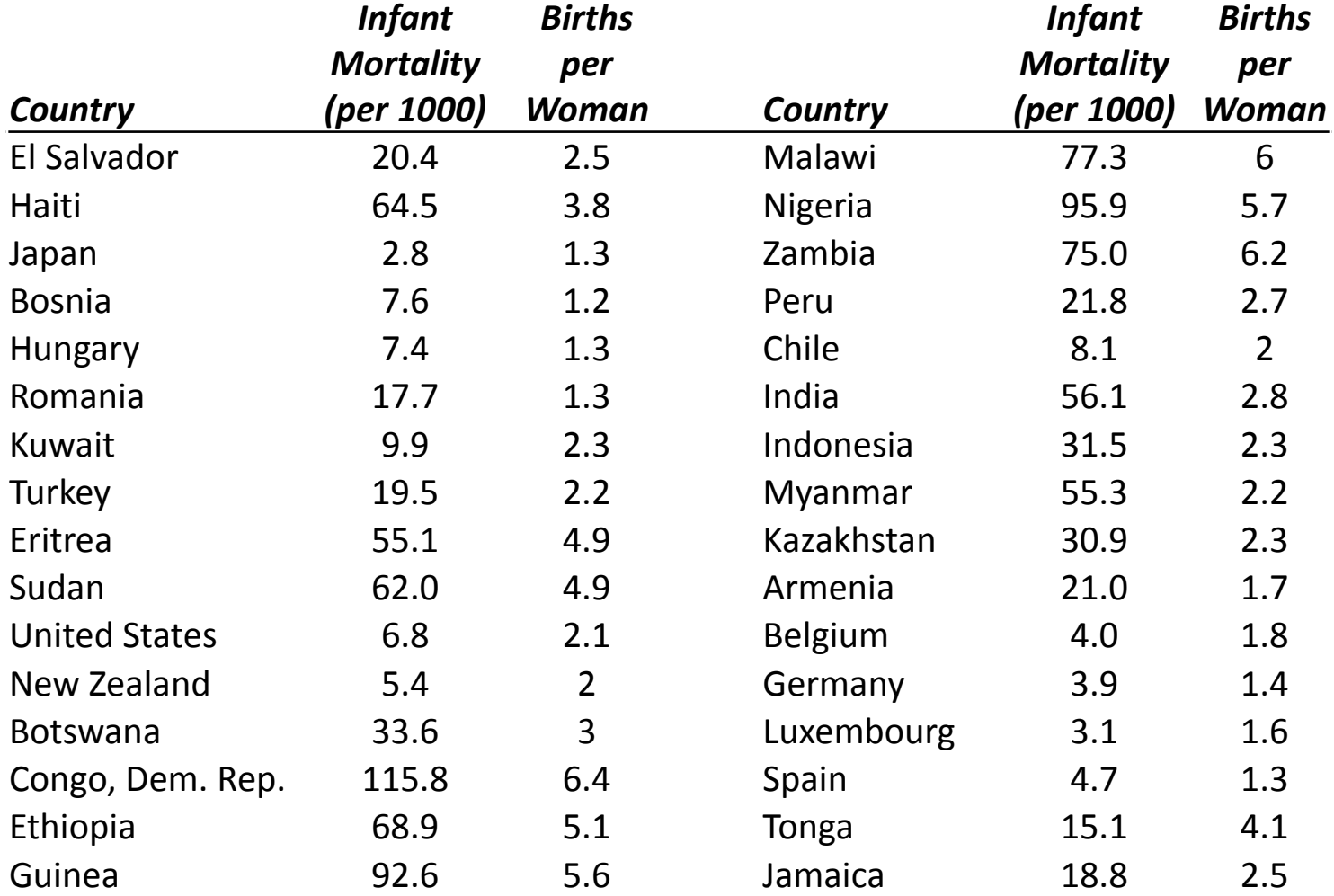

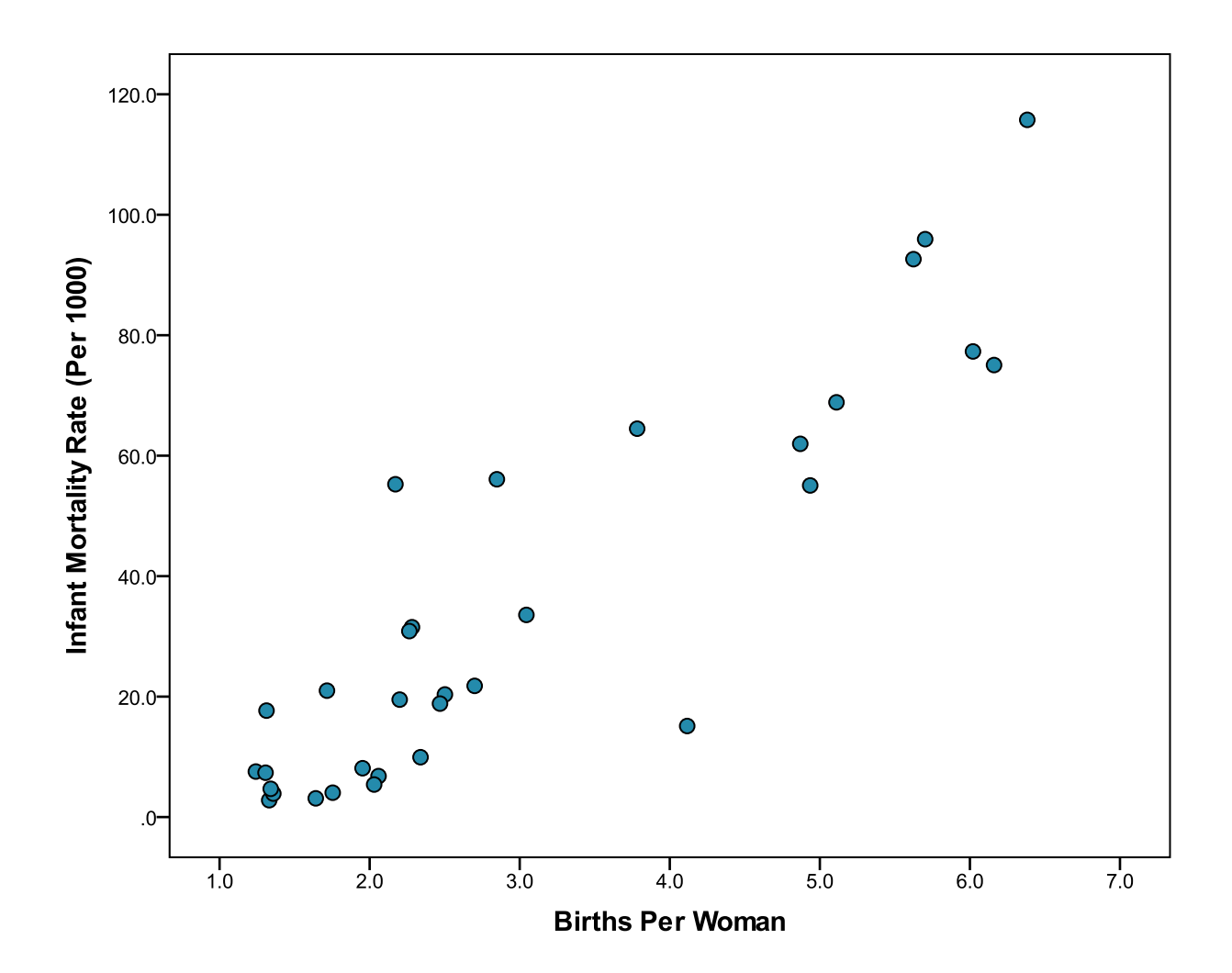

There are 2 variables:

- Infant mortality rate (per 1000)
- Births per woman

Which is the independent and which is dependent?

*Dependent* = Infant mortality rate (per 1000) *Independent* = Births per woman

## or

*Independent* = Infant mortality rate (per 1000) *Dependent* = Births per woman

It depends on how you frame your research question.

If your hypothesis is how infant mortality influences the number of births per woman, then:

*Independent* = Infant mortality rate (per 1000) *Dependent* = Births per woman

The key here is that your research is attempting to determine whether increased infant mortality is forcing families to have more children.

Conversely, framing your research question differently results in different variable assignments.

If your hypothesis is how the number of births per woman influences infant mortality, then:

*Dependent* = Infant mortality rate (per 1000) *Independent* = Births per woman

The key here is that your research is attempting to determine whether having more children results in higher levels of infant mortality.

The null hypothesis for the F test is that the proportion of variation in *y* explained by *x* is zero. Therefore:

 $H_0: r^2 = 0$ 

 $H_a$ :  $r^2 \neq 0$ 

The null hypothesis for the t test is that the slope of the regression line is not zero. Therefore:

 $H_0$ :  $\beta = 0$ 

 $H<sub>a</sub>: β ≠ 0$ 

The F statistic measures the probability that the independent variable(s) in the model are correlated with the dependent variable beyond what could be explained by pure chance (due random sampling error).

Null hypothesis for the F test:

 $H_0$ : There is no association between infant mortality and the number of births per woman.

 $H_a$ : There is an association between infant mortality and the number of births per woman.

The t statistic measures the probability that the slope of the bet fit line is not zero. In other words, that there is no linear relationship between the variables. The Null hypothesis for the t test:

 $H_0$ : There is no positive relationship between infant mortality rates and the number of births per woman.

 $H_a$ : There is no positive relationship between infant mortality rates and the number of births per woman.

Also, be sure to state the *direction* of the relationship in your summary statement.

Note that the scatterplot are mirror images of each other, depending on how you assign the variables.

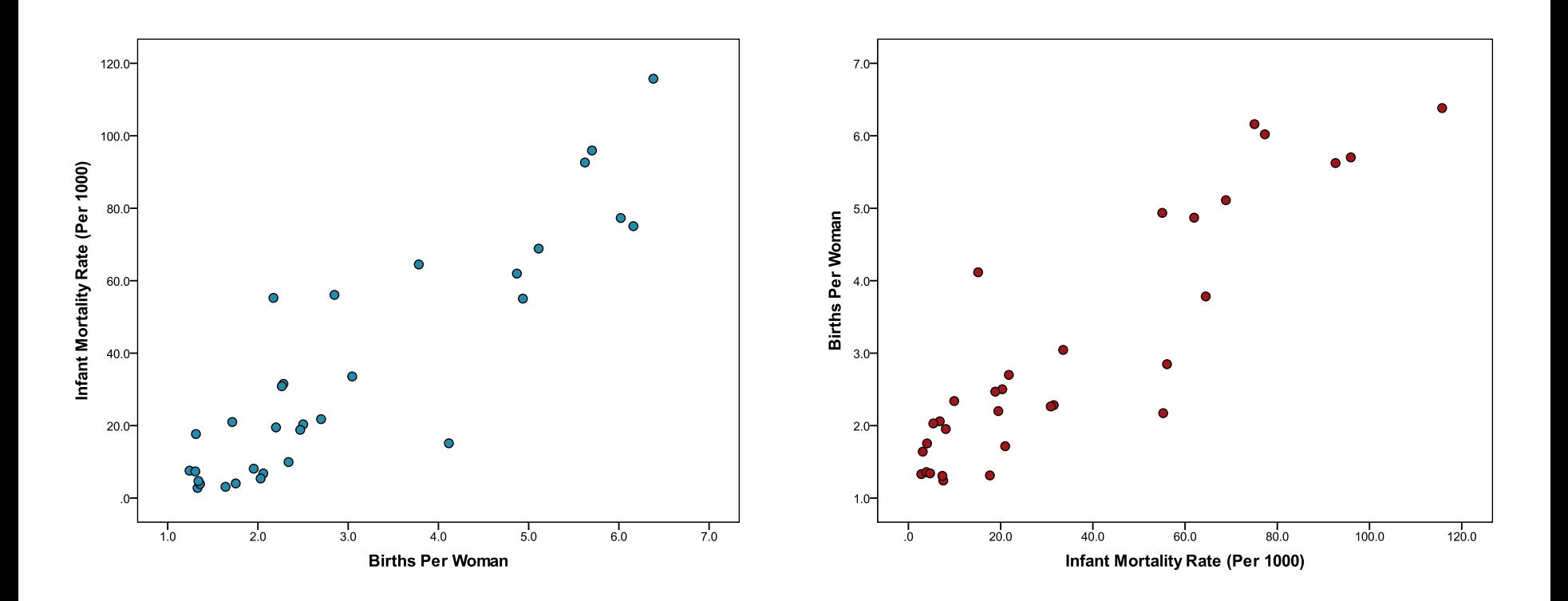

This will change the slope of the regression line, but the relationship between the variables will remain the same.

## Information that remains consistent

### *Dependent* **= Births per woman** *Independent* **= Infant mortality rate**

### *Model Summary*

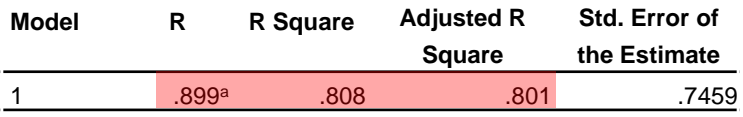

a. Predictors: (Constant), InfMort

#### *ANOVA<sup>a</sup>*

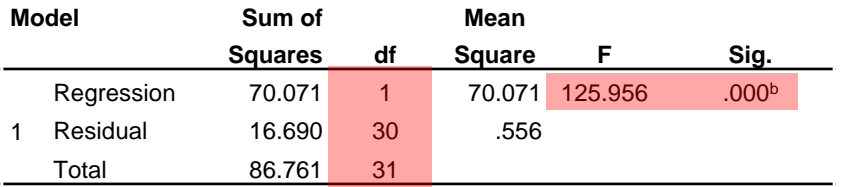

a. Dependent Variable: BirthPerWoman

b. Predictors: (Constant), InfMort

#### *Coefficients<sup>a</sup>*

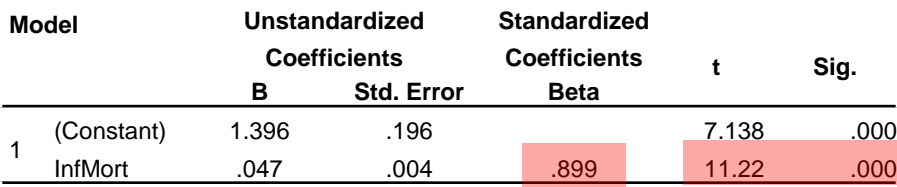

a. Dependent Variable: BirthPerWoman(10yravg)

### *Dependent* **= Infant mortality rate** *Independent* **= Births per woman**

### *Model Summary*

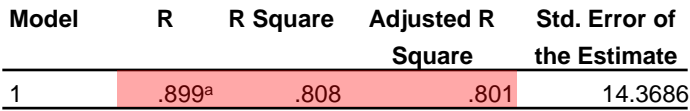

a. Predictors: (Constant), BirthPerWoman

#### *ANOVA<sup>a</sup>*

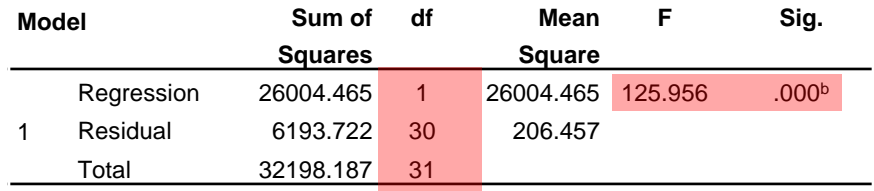

a. Dependent Variable: InfMort

b. Predictors: (Constant), BirthPerWoman

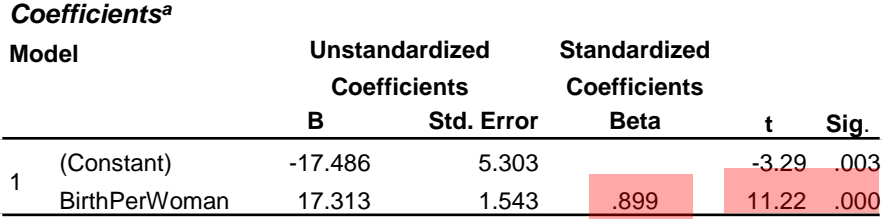

a. Dependent Variable: InfMort

# Information that changes

### *Dependent* **= Births per woman** *Independent* **= Infant mortality rate**

### *Model Summary*

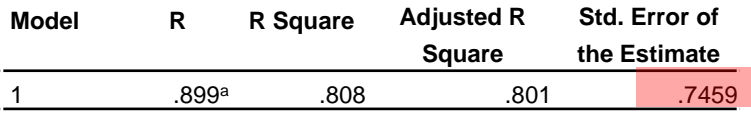

a. Predictors: (Constant), InfMort

### *ANOVA<sup>a</sup>*

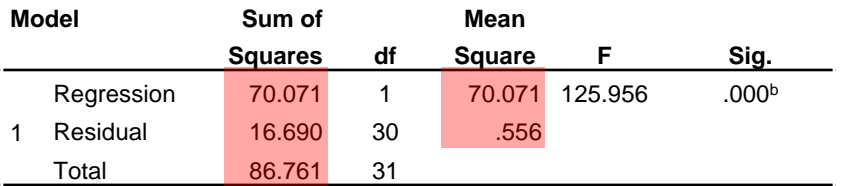

a. Dependent Variable: BirthPerWoman

b. Predictors: (Constant), InfMort

#### *Coefficients<sup>a</sup>*

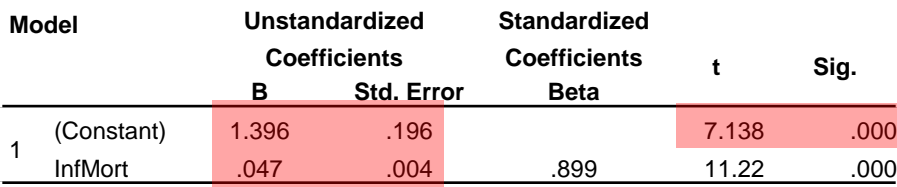

a. Dependent Variable: BirthPerWoman

### *Dependent* **= Infant mortality rate** *Independent* **= Births per woman**

### *Model Summary*

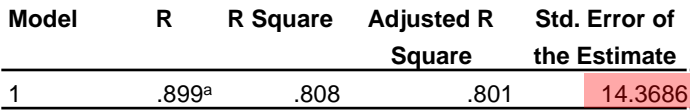

a. Predictors: (Constant), BirthPerWoman

#### *ANOVA<sup>a</sup>*

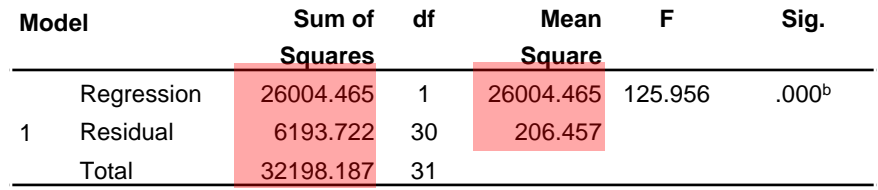

a. Dependent Variable: InfMort

b. Predictors: (Constant), BirthPerWoman

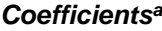

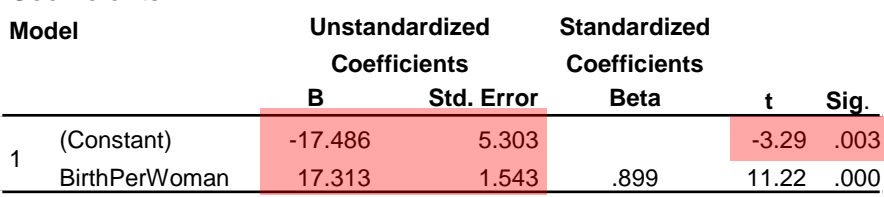

a. Dependent Variable: InfMort

### Variables Entered/Removed<sup>a</sup>

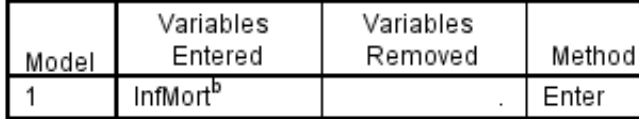

List of dependent and independent variables

a. Dependent Variable: BirthPerWoman

b. All requested variables entered.

### **Model Summary**

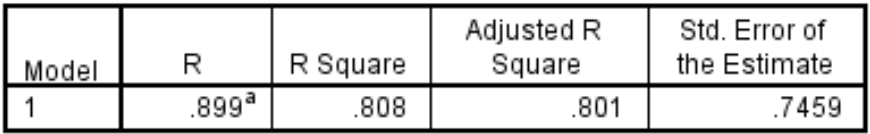

a. Predictors: (Constant), InfMort

### **ANOVA**<sup>a</sup>

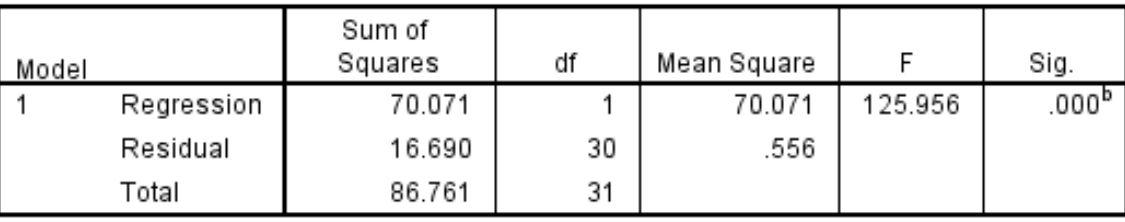

a. Dependent Variable: BirthPerWoman

b. Predictors: (Constant), InfMort

### Coefficients<sup>a</sup>

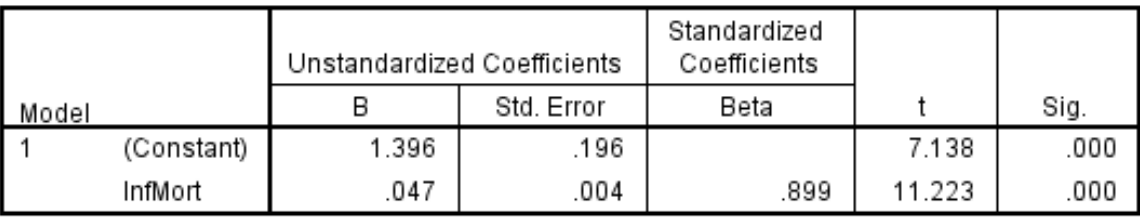

a. Dependent Variable: BirthPerWoman

### Variables Entered/Removed<sup>a</sup>

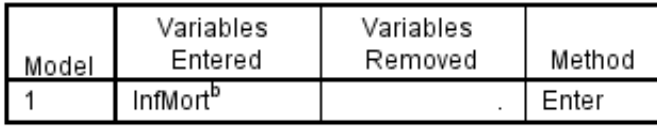

a. Dependent Variable: BirthPerWoman

b. All requested variables entered.

### **Model Summary**

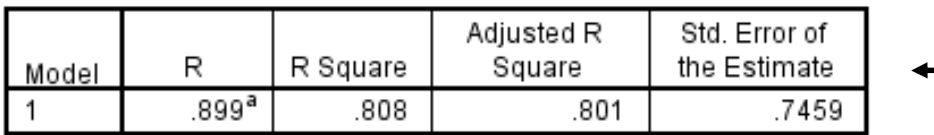

List of r,  $r^2$ , adjusted  $r^2$ , and standard error

a. Predictors: (Constant), InfMort

**ANOVA**<sup>a</sup>

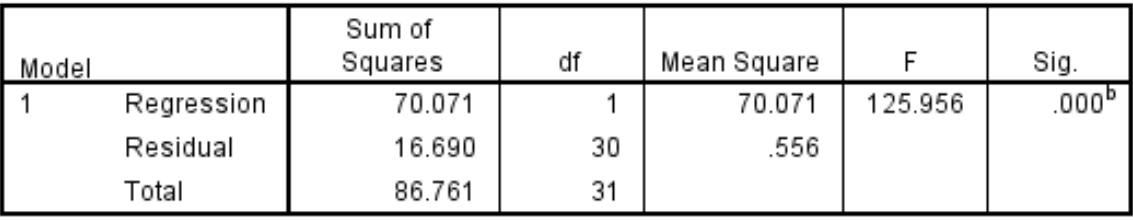

a. Dependent Variable: BirthPerWoman

b. Predictors: (Constant), InfMort

### Coefficients<sup>a</sup>

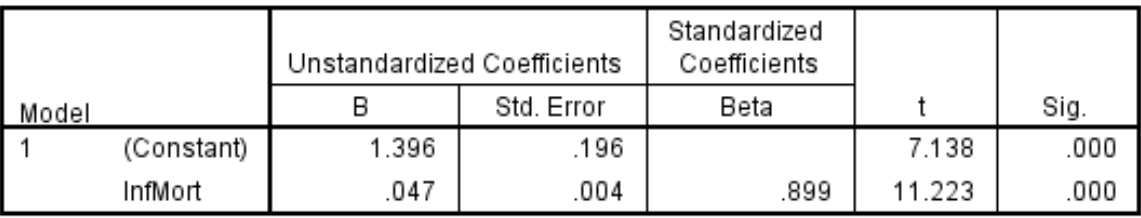

a. Dependent Variable: BirthPerWoman

## **Adjusted R2**

$$
R_{Adj}^2 = \frac{R^2 - (1 - R^2)p}{n - p - 1}
$$

where *p* is the number of independent variables and *n* is the sample size.

$$
R_{Adj}^2 = \frac{0.676 - (1 - 0.676)(1)}{13 - 1 - 1} = 0.03
$$

$$
Adjusted \t R^2 = 0.676 - 0.03 = 0.646
$$

The adjusted  $r^2$  penalizes the  $r^2$  for small sample sizes and large numbers of independent variables.

# **Standard Error of the Estimate**

The standard error of the estimate is analogous to the standard deviation. It is the average distance that all of the observations fall from the regression line.

$$
SE = \sqrt{\frac{\sum (y - \hat{y})^2}{n}}
$$

where y is the observed value, y-hat is the predicted value and n is the sample size.

The standard error of the estimate is in the original units. A lower SE means that the data group more tightly around the  $SE = \sqrt{\frac{\sum(y - \hat{y})}{n}}$ <br>where y is the observed value, y-hat i<br>is the sample size.<br>The standard error of the estimate is<br>lower SE means that the data group r<br>regression line.

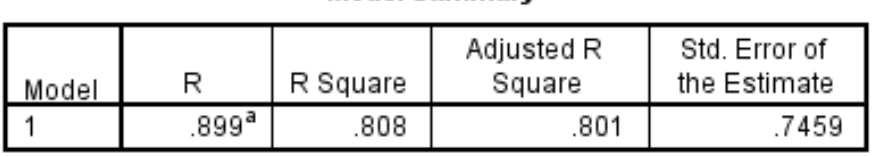

**Model Summary** 

a. Predictors: (Constant), InfMort

This standard error of the estimate means that the average residual value (prediction error) is ±0.7459.

- In other words, on average our predictions of the number of births per woman will be off by about 3/4 of a birth.
- Given that the range of births per woman is 5.1, our predictions will be off by about 15% (0.75/5.1).
- This may or may not be acceptable.

### Variables Entered/Removed<sup>a</sup>

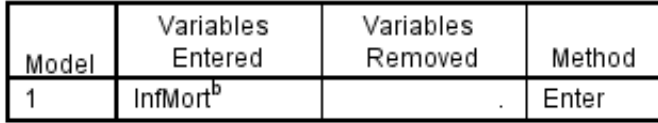

a. Dependent Variable: BirthPerWoman

b. All requested variables entered.

### **Model Summary**

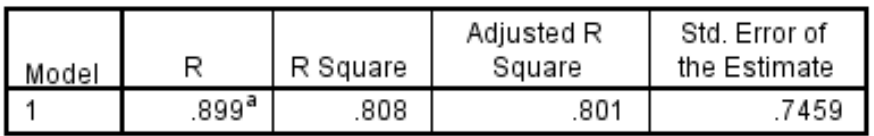

a. Predictors: (Constant), InfMort

### **ANOVA**<sup>a</sup>

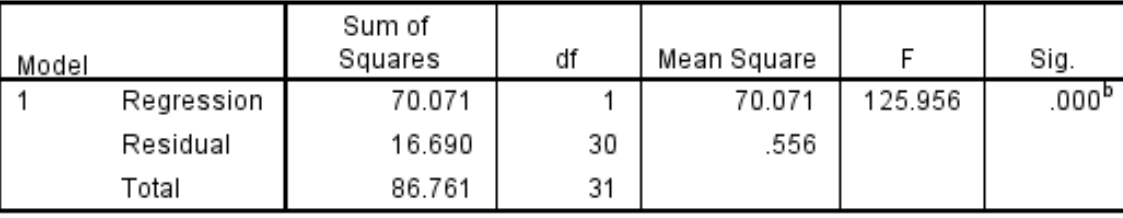

The f test for the significance<br>of the model.

a. Dependent Variable: BirthPerWoman

b. Predictors: (Constant), InfMort

### Coefficients<sup>a</sup>

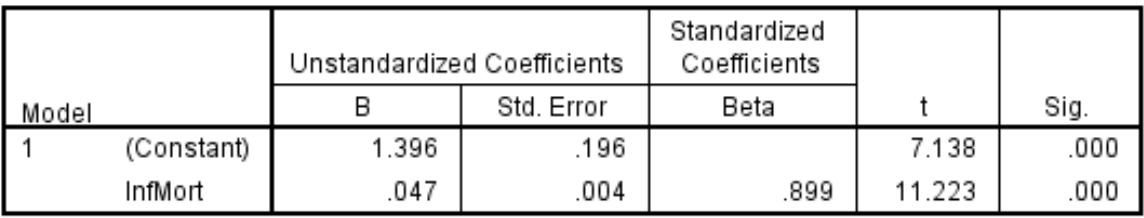

a. Dependent Variable: BirthPerWoman

### Variables Entered/Removed<sup>a</sup>

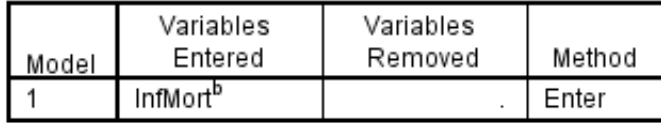

a. Dependent Variable: BirthPerWoman

b. All requested variables entered.

### **Model Summary**

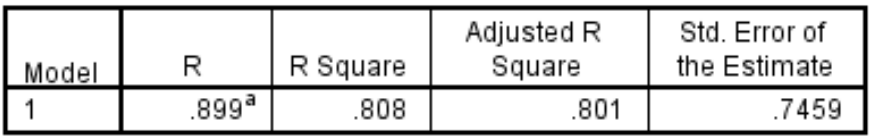

a. Predictors: (Constant), InfMort

**ANOVA**<sup>a</sup>

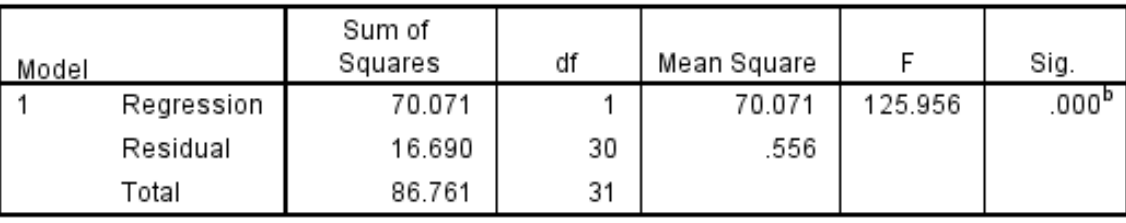

a. Dependent Variable: BirthPerWoman

b. Predictors: (Constant), InfMort

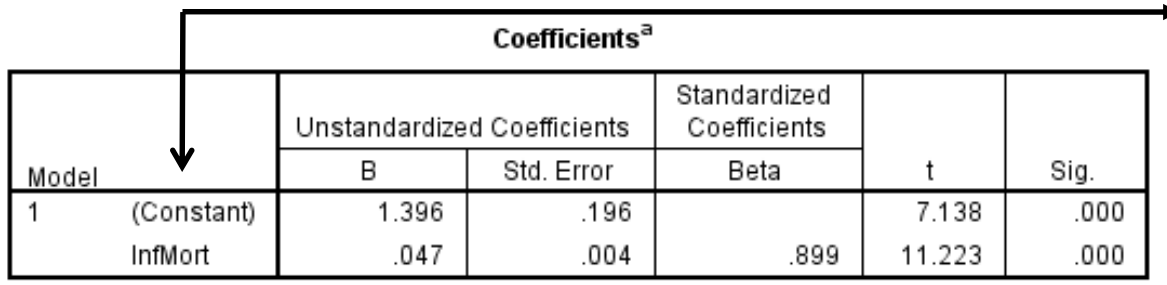

a. Dependent Variable: BirthPerWoman

Constant = intercept (a) Named variable = slope  $(b)$ 

Intercept and slope parameters and t-tests of those parameters.

### **Regression Analysis Example: Nitrate Productivity**

### Model Summary<sup>b</sup>

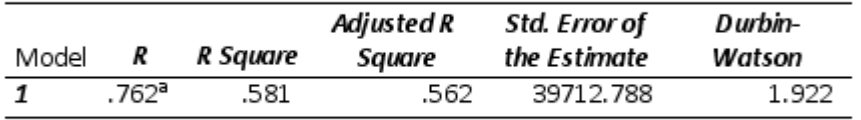

a. Predictors: (Constant), Workers

b. Dependent Variable: Volume of Machinery (ft3)

### **ANOVA**<sup>a</sup>

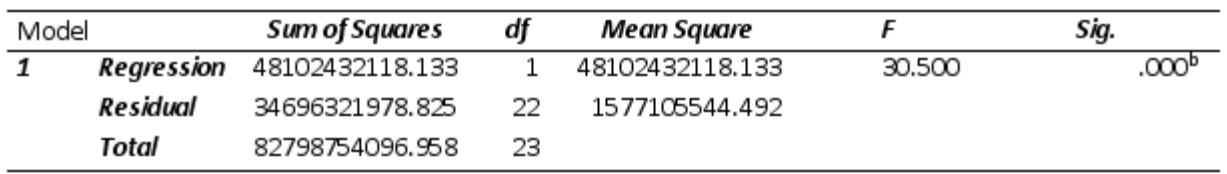

a. Dependent Variable: Volume of Machinery (ft3)

b. Predictors: (Constant), Workers

### Coefficients<sup>a</sup>

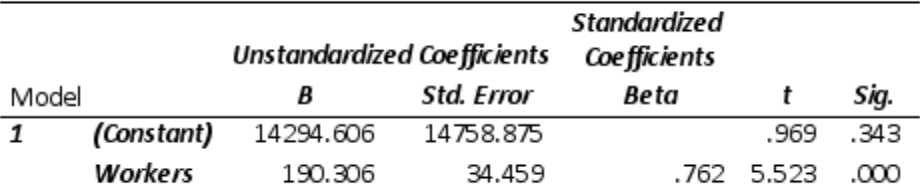

a. Dependent Variable: Volume of Machinery (ft3)

### Coefficients<sup>a</sup>

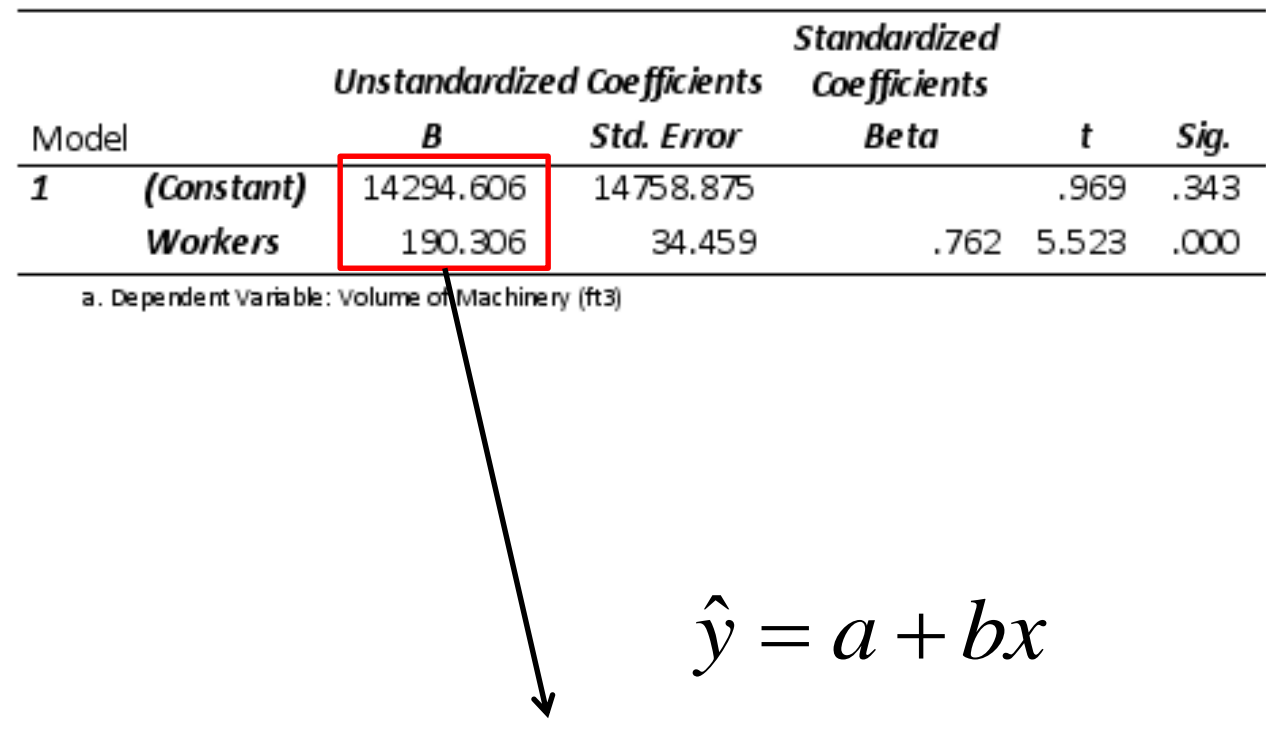

 $\hat{y} = 14294.6 + (190.3)x$ 

$$
\hat{y} = 14294.6 + (190.3)x
$$

The regression equation above would read:

For every unit (1 worker) increase in the workers, the volume of machinery increases by 190.3  $ft^3$ . What this suggests is that for each additional 190 ft<sup>3</sup> of added production capacity the company would have to hire an additional worker.

### Model Summary<sup>b</sup>

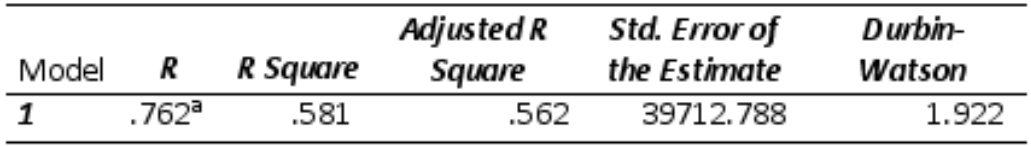

a. Predictors: (Constant), Workers

b. Dependent Variable: Volume of Machinery (ft3)

However, notice that the r2 is rather low, meaning that the relationship between nitrate production capacity and the number of workers is somewhat weak.

Plots are helpful here.

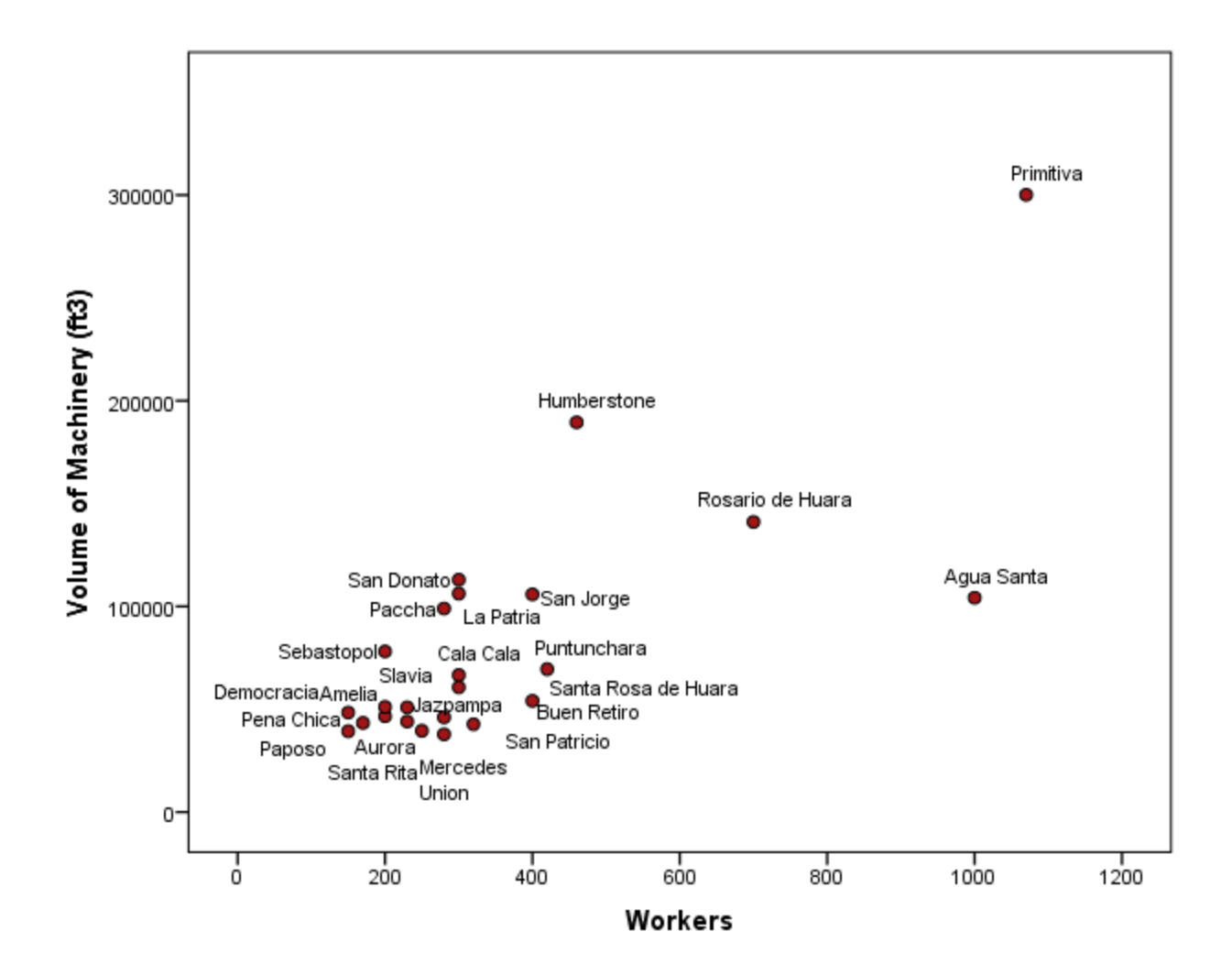

Notice how one production facility (Agua Santa) is much different than the others.

The questions becomes:

- 1. Is there a data entry error?
- 2. If not, why is this particular observation different than the trend?

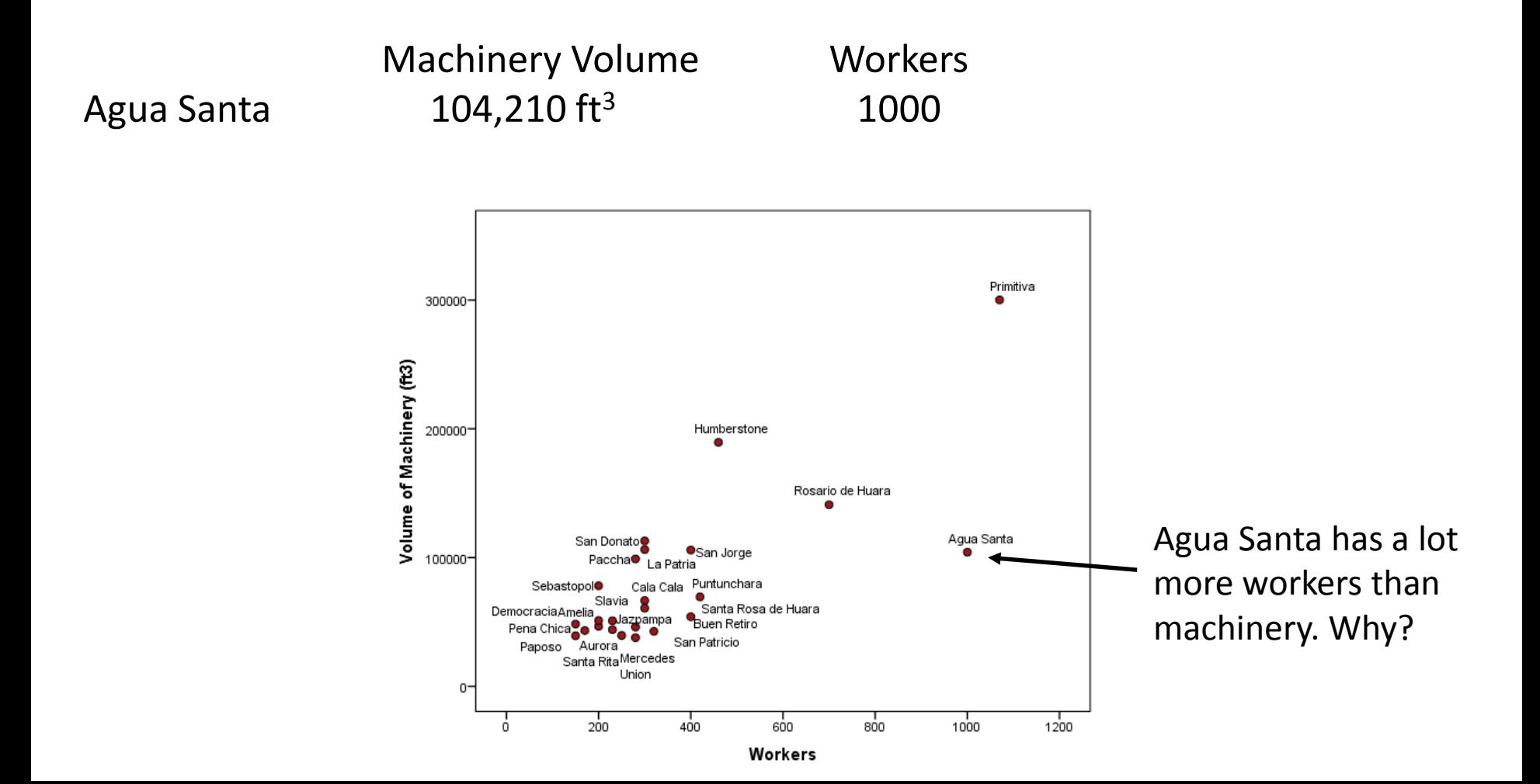

**Predicting y from x**

$$
\hat{y} = 14294.6 + (190.3)x
$$

# **Slavia**:

Workers= 230 Actual Machine Volume = 50949

$$
\hat{y} = 14294.6 + (190.3)230
$$
  

$$
\hat{y} = 58063.6
$$

# **Primitiva**:

Workers = 1070 Actual Machine Volume= 300120

$$
\hat{y} = 14294.6 + (190.3)1070
$$

$$
\hat{y} = 217915.6
$$

## **Residual Values**

$$
\varepsilon = y - \hat{y}
$$

Slavia: Workers= 230 Actual Machine Vol = 50949 Predicted Vol = 58063.6  $\varepsilon = -7114.6$  $\varepsilon = 50949 - 58063.6$ 

Primitiva: Workers = 1070 Actual Machine Vol = 300120 Predicted Vol = 217915.6  $\varepsilon = 82204.4$  $\varepsilon = 300120 - 217915.6$ 

In SPSS, negative residuals equate to "over-prediction."

# Graph Representation of Residuals (The error is the distance from the observation to the line)

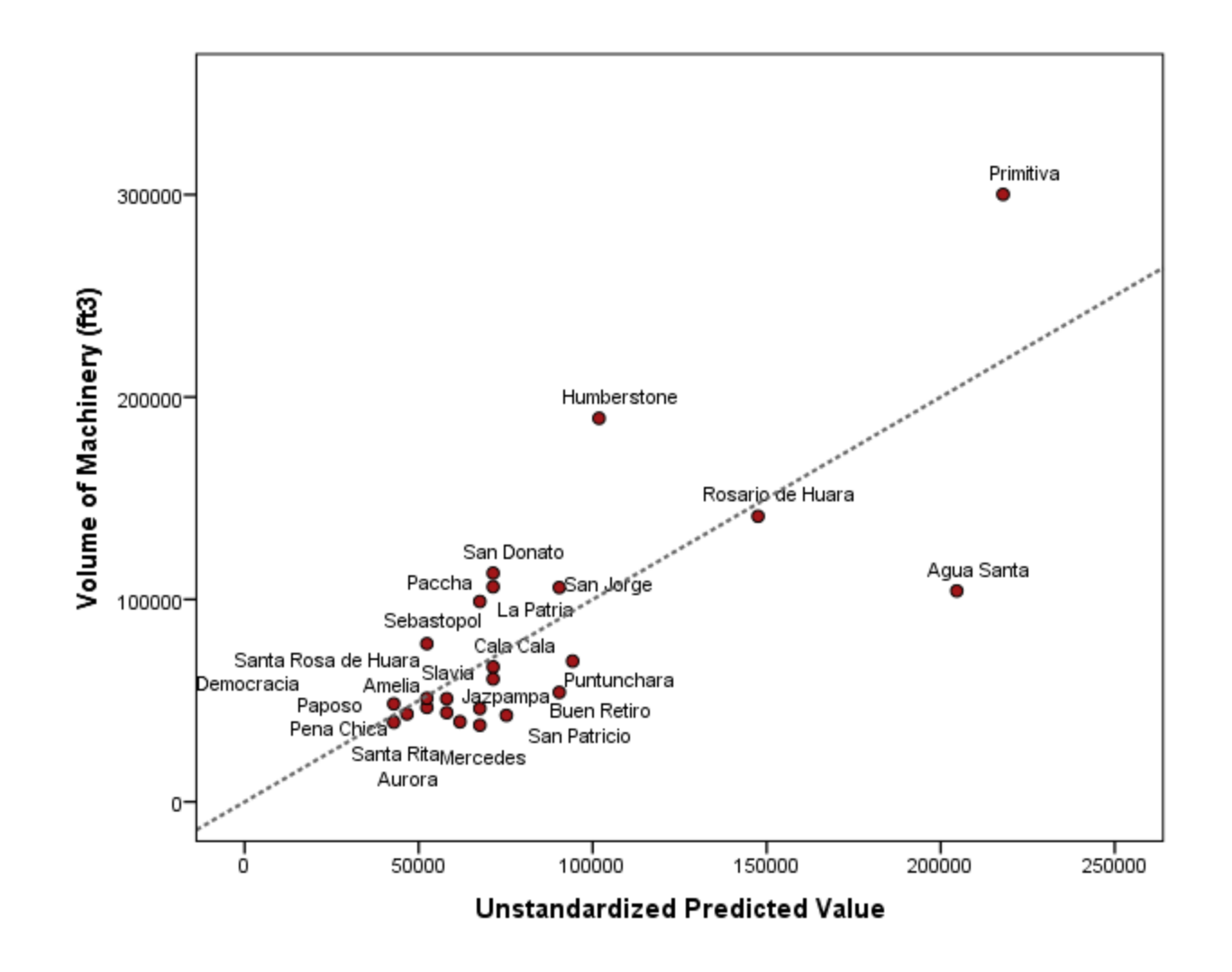

Observed residual values should be approximately equally distributed about the mean residual values.

About  $\frac{1}{2}$  the residuals should be positive and  $\frac{1}{2}$  negative.

Residuals should be normally distributed.

Residual outliers (those values far from the mean) may be of interest, since the model predicted them poorly.

Never remove an observation solely due to it having a high residual value.

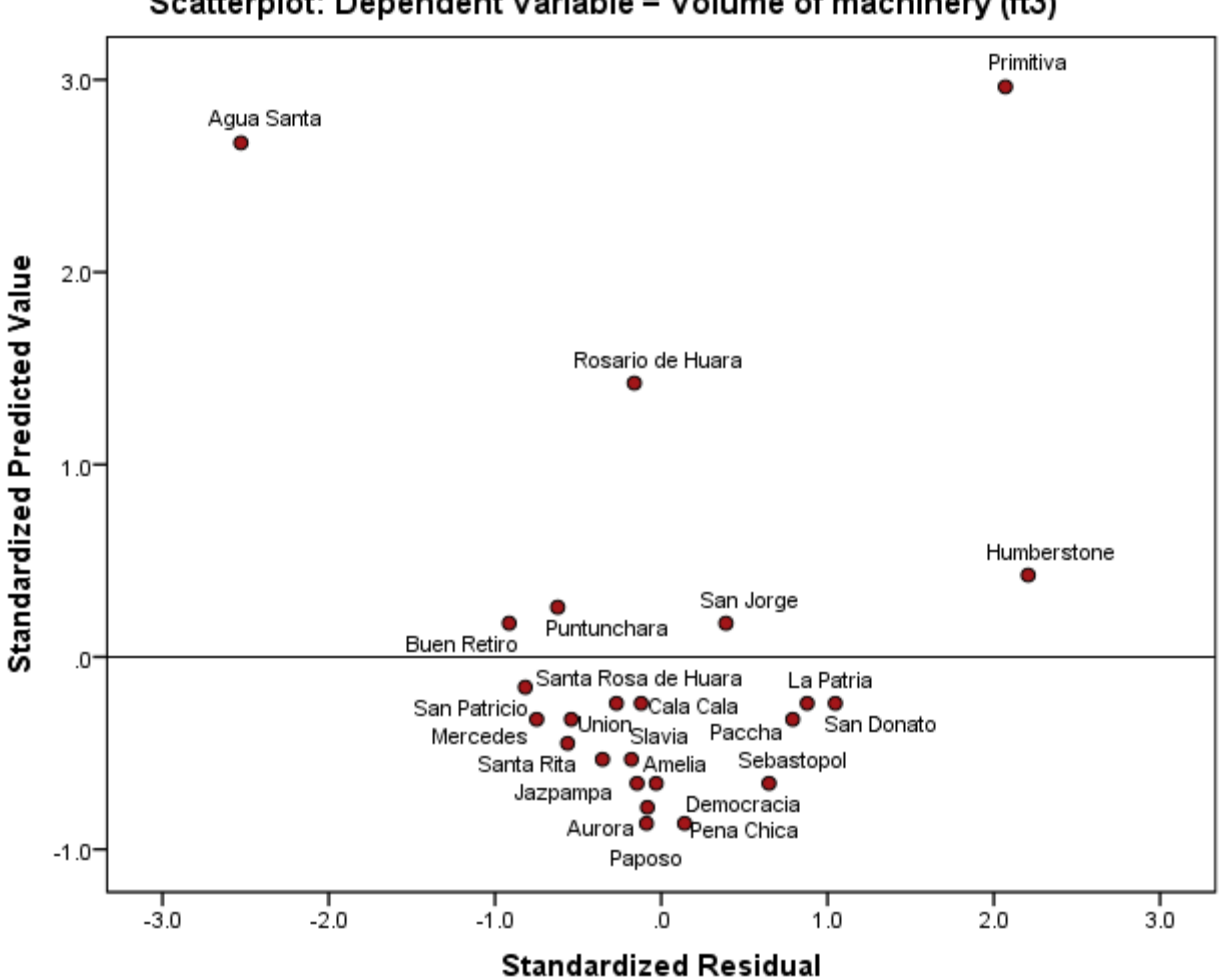

Scatterplot: Dependent Variable = Volume of machinery (ft3)

Our theory is that the ability to produce nitrate was primarily a function of the number of workers and the volume of the machinery.

Our analyses showed that while there is a relationship between these two variables ( $r^2$  = 0.56), other factors are operating.

Perhaps the there are differences in the purity of the nitrate ore among these production facilities that is having an effect on their ability to produce nitrate.

Our analyses has made us reexamine, and hopefully improve, our original hypothesis.

Optional Regression Output:

*Durbin-Watson statistic* – tests for serial correlation between residuals. Higher Durbin-Watson statistics means there is less serial correlation. The statistic has a range of  $0 - 4$ . A value near 2 is considered good.

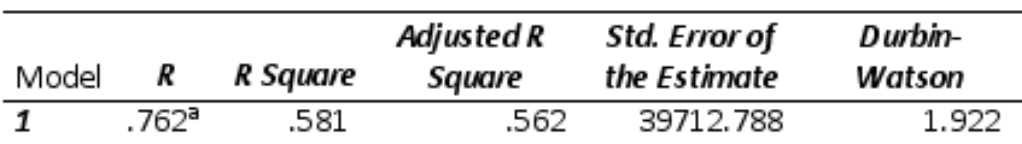

### Model Summary<sup>b</sup>

a. Predictors: (Constant), Workers

b. Dependent Variable: Volume of Machinery (ft3)

# **Optional Regression Output:**

*P-P Residual Plot* – used to check for normally distributed residuals.

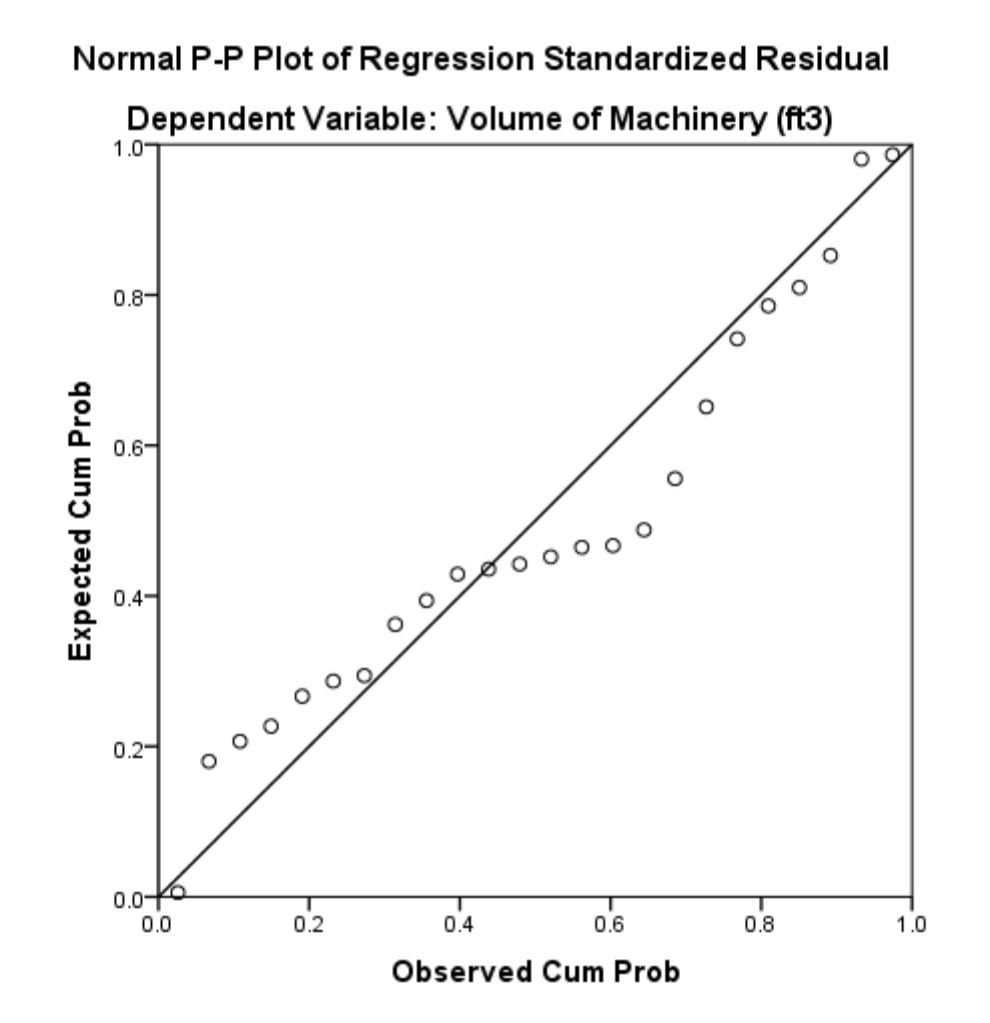

# **Optional Regression Output:**

*Residual Histogram* – used to check for normally distributed residuals.

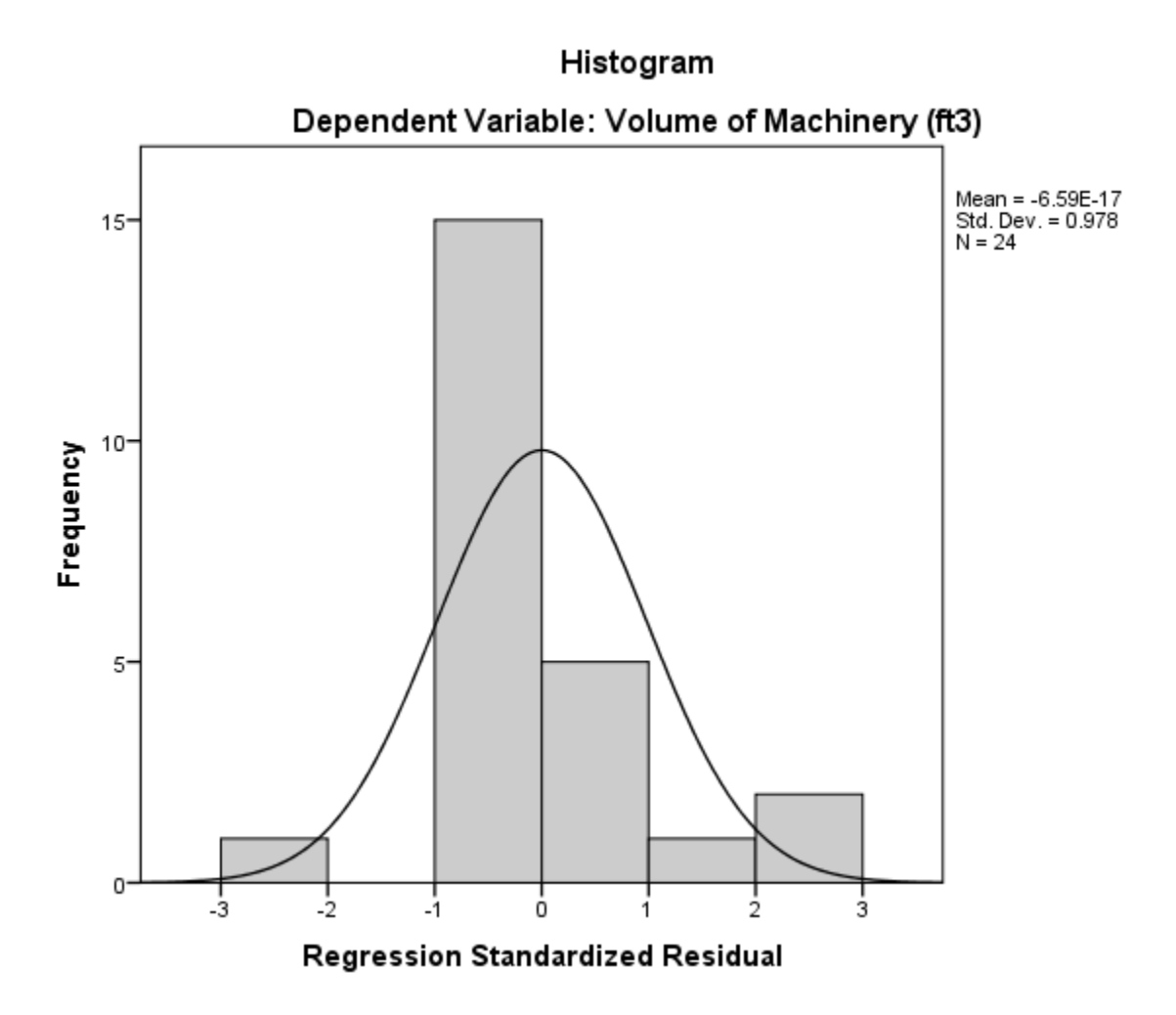

# **Optional SPSS Regression Output:**

*Predicted v Residual Scatterpot* – used to check for outliers and that there are no patterns in the residuals. *Choose y=zpred and x=zresid*.

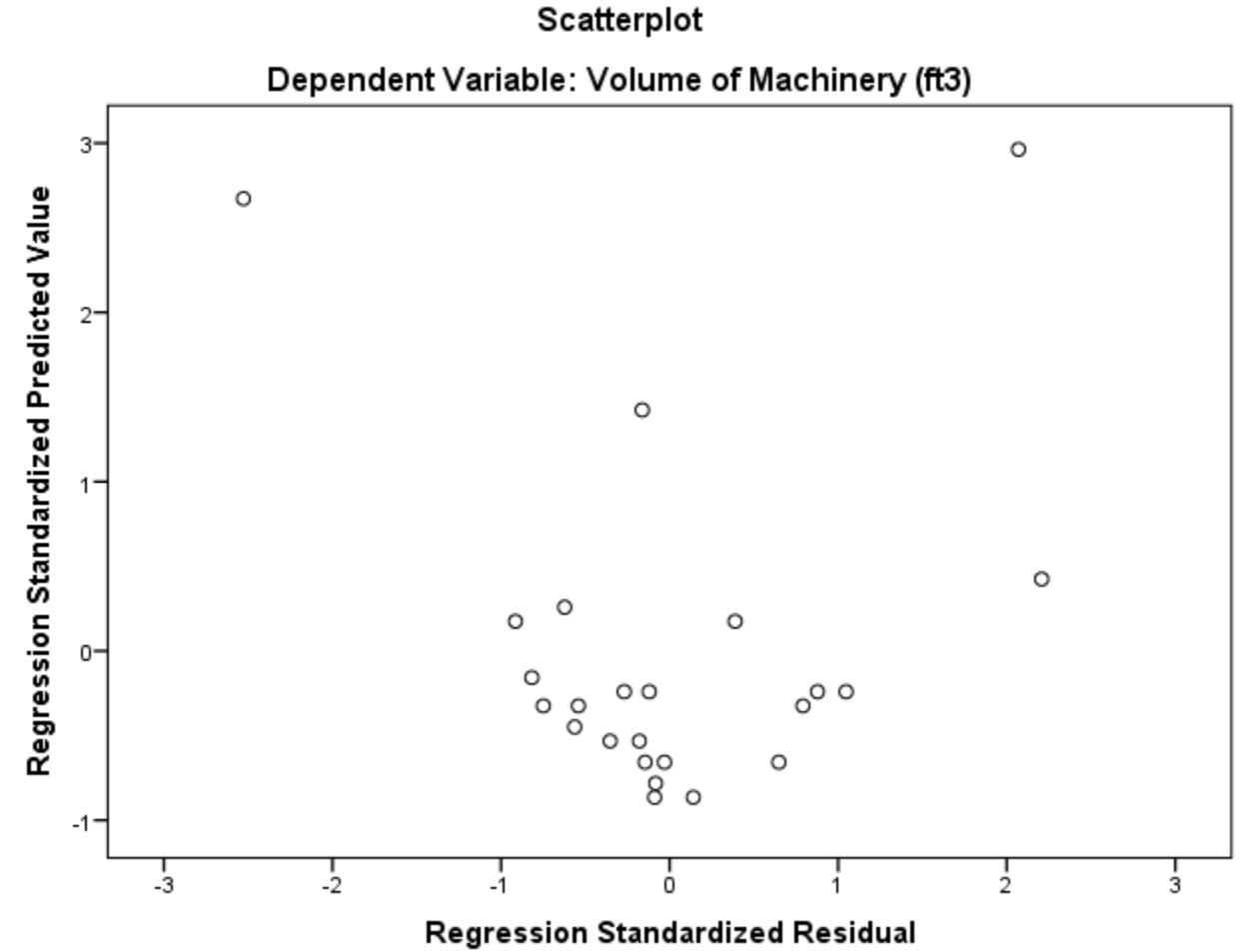